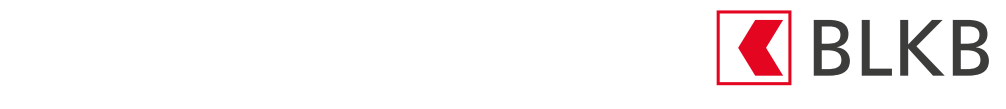

# FAQ QR-Rechnung Rechnungssteller

# **Allgemein**

# Was ist eine QR-Rechnung?

Zentrales Element der QR-Rechnung ist der Swiss QR-Code, eine quadratische Grafik, in der sämtliche für die Zahlung relevanten Informationen abgespeichert sind. Durch das Scannen des Swiss QR-Codes werden alle Zahlungsinformationen automatisch eingelesen. Alle Informationen sind auch in geschriebener, von Auge lesbarer Form auf der QR-Rechnung abgebildet, was auch papiergebundenes Zahlen ermöglicht.

# Ab wann kann der rote und orange Einzahlungsschein nicht mehr genutzt werden?

Die heute noch gebräuchlichen roten und orangen Einzahlungsscheine werden per 30. September 2022 schweizweit vom Markt genommen und mit QR-Rechnungen ersetzt. Ab Oktober 2022 wird nur noch mit der QR-Rechnung fakturiert und dem Zahlteil bezahlt werden können. chnungen ersetzt. Ab Oktober 2022 wird nur noch mit der QR-Rechnung fakt sie erkennen die DR-Rechnung am die DR-Rechnung am die Artika von die Artika von die Artika von die Artika von<br>Die Artika von die Artika von die Artika von die Artika von die Artika von die Artika von die Artika von die A  $t_{\text{p}}$  between Supposition  $\mathbb{Z}$  between  $\mathbb{Z}$  mit Rechnung bezahlen. Die QR-Rechnung besteht aus

#### Wie sieht die QR-Rechnung aus?

So sieht die QR-Rechnung aus:

Die QR-Rechnung hat einen Empfangsschein **U** und einen Zahlteil **2**. Dieser besteht aus dem Swiss QR-Code 3 mit allen notwendigen Daten und einem Sichtteil **4** mit den aufgedruckten Informationen zur Zahlung.

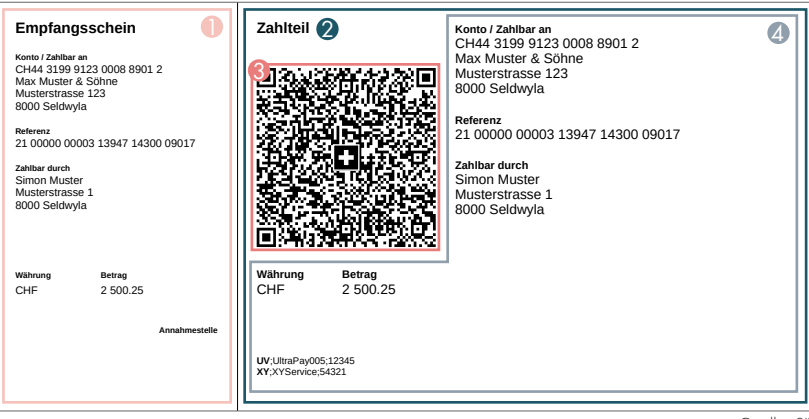

Quelle: SIX

# Sind alle QR-Rechnungen identisch?

Nein, es gibt zwei Arten von QR-Rechnungen:

- Die QR-Rechnung mit QR-IBAN und QR-Referenz gilt als Ersatz des orangen Einzahlungsscheins.
- Die QR-Rechnung mit IBAN ohne eine Referenz ersetzt den roten Einzahlungsschein.

# Was ist eine QR-IBAN?

- Die IBAN und die QR-IBAN sind mit dem selben Konto verknüpft.
- Die QR-IBAN entspricht den Regeln des ISO-Standards für IBAN und ersetzt die ESR-Teilnehmernummer als Verfahrensmerkmal.
- Bei Zahlungen mit einer strukturierten QR-Referenz muss die QR-IBAN als Angabe des Gutschriftskontos verwendet werden.
- Eine QR-IBAN kann nur für Zahlungseingänge verwendet werden. Zahlungen zulasten einer QR-IBAN sind nicht vorgesehen/möglich.

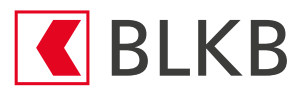

#### Sind Einzahlungen am Automat oder Bank- oder Postschalter noch möglich?

Ja, wie mit den roten und orangen Einzahlungsscheinen kann auch die QR-Rechnung am Automat, Bank- oder Postschalter bezahlt werden. Es steht ein Empfangsschein für Bescheinigungen von Einzahlungen zur Verfügung.

#### Gibt es Einzahlungsscheine ohne vorausgefüllte Beträge oder Adressen?

Ja, es können Belege ohne Betragsvorgabe und ohne Adresse des Zahlungspflichtigen verwendet werden. Für solche Belege ist die QR-Rechnung mit IBAN und ohne Referenz zu verwenden.

#### In welchen Währungen können QR-Rechnungen ausgestellt werden?

Schweizer Franken und Euro. Die Währungsabkürzung CHF oder EUR muss auf dem Zahlteil unterhalb des Swiss QR Codes und links neben dem Betragsfeld sowie auf dem Empfangsschein angedruckt werden.

# Wieso wurde die QR-Rechnung eingeführt?

Aufgrund steigender nationaler und internationaler regulatorischer Anforderungen sowie der fortschreitenden Digitalisierung ist eine Anpassung des Schweizer Zahlungsverkehrs notwendig und sinnvoll. Mit der Umstellung auf den internationalen Standard (ISO 20022) im Rahmen der Harmonisierung des Zahlungsverkehrs wird eine zukunftsfähige Grundlage für einfachere, effizientere und digitalisiertere Geschäftsprozesse geschaffen.

#### Was bietet die BLKB an?

- Die BLKB stellt sicher, dass QR-Rechnungen via E-Banking, Mobile Banking und mittels Zahlungsaufträgen (Pronto-Service) bezahlt werden können.
- Darüber hinaus bietet die BLKB die QR-Formularbestellung im online Banking in allen 3 Ausprägungen an. Somit können einfach und unkompliziert QR-Rechnungen als PDF (zum Versand per E-Mail) oder als Druckversion (für den Postversand) erstellt werden.
- QR-Rechnungen können auch via Support ([qr-rechnung@blkb.ch\)](mailto:qr-rechnung@blkb.ch) bestellt werden.

#### Ist bei der QR-Rechnung weiterhin eine Perforation vorgeschrieben?

Sofern die QR-Rechnung physisch versendet wird, ist eine Perforation weiterhin Pflicht. Bei elektronisch versendeten QR-Rechnungen im PDF-Format muss an Stelle der Perforation ein Scherensymbol oder alternativ der Hinweis «Vor der einzahlung abzutrennen» oberhald der Linie (ausserhalb der Zahlteils) eingesetzt werden. Bei Bestellungen von QR-Rechnungen via unserem QR-Generator im E-Banking sind diese Elemente berücksichtigt.

#### Wo kann ich perforiertes Papier bestellen?

Die folgende Liste gibt einen Überblick über Druckereien, die perforiertes Papier für die QR-Rechnung anbieten: [https://www.viscom.ch/upload/liste\\_selbstdeklaration\\_qr\\_rechnung\\_3330893.pdf](https://www.viscom.ch/upload/liste_selbstdeklaration_qr_rechnung_3330893.pdf)

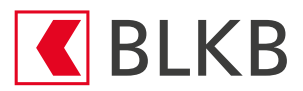

# **RECHNUNGSSTELLER**

# Wie stelle ich auf die QR-Rechnung um?

- Falls Sie bereits eine Software zur Erstellung von Einzahlungsscheinen haben und diese auch für QR-Rechnungen verwenden möchten, kontaktieren Sie Ihren Softwarepartner.
- Sie Fakturieren bereits mit BESR bei der BLKB? Wir empfehlen die Weiterverwendung der sechsstelligen BESR-ID, welche Sie von der BLKB erhalten haben, in der QR-Referenz für einen nahtlosen Übergang von ESR zu QR.
- Die QR-Referenz kann aber auch frei gestaltet werden. Hierzu stehen Ihnen 26 numerische Zeichen (gefolgt von einer Prüfziffer) zur Verfügung.
- Stimmen Sie Ihre Debitorenbuchhaltung und BESR-Eingänge noch mit dem ESR-Gutschriftsrecord Typ 3 (v11-Meldung) ab? Dann ist die Umstellung auf eine der beiden neuen ISO20022-Kontoreportings nötig.
	- **camt.054:** separate Sammelgutschrifts-Auflösung QR
	- oder
	- camt.053: Tagesende Kontoauszug mit Sammelgutschrifts-Auflösung QR
- Bevor Sie Ihre erste QR-Rechnung mit QR-IBAN und QR-Referenz versenden, kontaktieren Sie, für die Umstellung des Reportings, die E-Banking Beratung der BLKB.

Für Kunden ohne entsprechende Software stellt die BLKB im E-Banking eine QR-Formularbestellung für sämtliche Ausprägungen zur Verfügung.

# Welche Ausprägungen der QR-Rechnungen gibt es?

Die Einführung von QR-Rechnungen sieht folgende drei Ausprägungen vor:

QR-Rechnung mit IBAN ohne Referenz

Die QR-Rechnung mit IBAN ohne eine Referenz ersetzt den roten Einzahlungsschein und kann mit oder ohne dem Element «Zusätzliche Information» verwendet werden.

QR-Rechnung mit QR-IBAN und QR-Referenz

Die QR-Rechnung mit QR-IBAN und QR-Referenz gilt als Ersatz des orangen Einzahlungsscheins. Die Debitoren können beim Zahlungseingang anhand der zurückgemeldeten Referenz automatisiert abgeglichen werden. Die QR-IBAN erzwingt, dass die Referenz vom Zahler erfasst bzw. vom Finanzinstitut des Zahlers weiter gegeben werden muss.

 Eine neue, dritte Ausprägung unterstützt in erster Linie den zunehmend wichtigen Zahlungsverkehr in Euro unter Verwendung der Structured Creditor Reference (SCOR), eines internationalen Standards nach ISO 11649, der sowohl in der Schweiz als auch im SEPA-Raum genutzt werden kann.

QR-Rechnung mit Creditor Reference

Die Structured Creditor Reference (Ref Type SCOR) funktioniert gleich wie die QR-Referenz. Sie kann aber zusätzlich auch im internationalen Zahlungsverkehr eingesetzt werden. Die Creditor Reference darf nur in Kombination mit der IBAN verwendet werden. Diese Ausprägung ist interessant für international tätige Firmen, welche schon länger die SCOR-Referenz für Fakturierungen im EU-Raum verwenden und nun die Fakturierung im In- und Ausland vereinheitlichen können.

#### WICHTIG: Für die Fakturierung innerhalb der Schweiz empfehlen wir die Verwendung der QR-IBAN mit QR-Referenz.

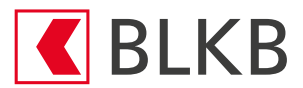

#### Wo finde ich die QR-IBAN zu meinem Konto?

Im BLKB E-Banking finden Sie die QR-IBAN in den Kontodetails. Eine QR-IBAN kann nur für Zahlungseingänge verwendet werden. Zahlungen zulasten einer QR-IBAN sind nicht vorgesehen/möglich.

# Kann ich ohne Software eine QR-Rechnung erstellen?

Ja, die BLKB stellt im E-Banking unter «QR-Rechnung erstellen» eine Lösung zur Erstellung von QR-Rechnungen zur Verfügung.

# Welche Werte können im Feld «Referenz» verwendet werden?

Im Feld «Referenz» sind die 27-stellige QR-Referenz (heute ESR-Referenznummer) oder die bis zu 25-stellige Creditor Reference gemäss ISO 11649-Standard zulässig. Die Wahl der QR-Referenz verlangt die Verwendung der QR-IBAN, die Creditor Reference die IBAN.

# Wie und wo können Angaben über den Zahlungszweck angebracht werden?

Die heute auf den Einzahlungsscheinen verwendeten Feldbezeichnungen «Zahlungszweck» und «Keine Mitteilung anbringen» werden durch das Feld «Zusätzliche Informationen» im Swiss QR Code ersetzt, das bis zu 140 Zeichen umfasst.

Zusätzliche Informationen können beim Verfahren mit Mitteilung und beim Verfahren mit strukturierter Referenz verwendet werden. Unstrukturierte Mitteilung und Rechnungsinformationen dürfen zusammen maximal 140 Zeichen enthalten. Unstrukturierte Informationen können zur Angabe eines Zahlungszwecks oder für ergänzende textuelle Informationen zu Zahlungen mit strukturierter Referenz verwendet werden.

Rechnungsinformationen enthalten codierte Informationen für die automatisierte Verbuchung der Zahlung. Die Daten werden nicht mit der Zahlung weitergeleitet. Die dort verwendeten Angaben müssen auf dem Zahlteil rechts vom Swiss QR Code in Druckschrift angedruckt werden. Handschriftliche Ergänzungen durch den Rechnungssteller sind nicht mehr zugelassen.

#### Kann der Zahlteil und der Empfangsschein frei gestaltet werden?

Nein, die Schweizer Spezifikationen zum QR-Rechnung müssen eingehalten werden.

# Ist bei einer QR-Rechnung die in Papierform ausgestellt wird eine Perforation vorgeschrieben?

Ja, eine Perforation des Zahlteils ist obligatorisch, wenn die QR-Rechnung ausgedruckt und versendet werden soll. Wird die QR-Rechnung mit Zahlteil und Empfangsschein bzw. der Zahlteil mit Empfangsschein separat als PDF-Dokument erstellt und elektronisch versendet, muss das Format A6 des Zahlteils und des links angebrachten Empfangsscheins durch Linien gekennzeichnet werden. Zusätzlich muss auf jeder dieser Linien ein Scherensymbol angebracht werden oder alternativ der Hinweis «Vor der Einzahlung abzutrennen» oberhalb der Linie (ausserhalb des Zahlteils).

#### Können auf dem Zahlteil zusätzliche Elemente, wie z.B. Werbung angebracht werden?

Nein, auf dem Zahlteil dürfen weder auf der Vorder- noch Rückseite zusätzliche Elemente angebracht werden. Werbung darf jedoch im Rechnungsschreiben platziert werden.

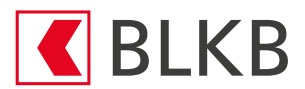

# Darf der Rechnungssteller das Betragsfeld mit XXX ausfüllen?

Nein, Leistungserbringer (z.B. Versicherung, Krankenkasse) die einer versicherten Personen eine Kopie der Abrechnung zukommen lässt, dürfen das Betragsfeld nicht mit XXX ausfüllen. Die Betragsangabe ist stets numerisch mit Dezimaltrennzeichen und zwei Nachkommastellen. In diesem Fall: «0.00».

# Weshalb empfiehlt die BLKB die BESR-ID in der QR-Referenz weiterhin zu verwenden?

Wenn Ihre Rechnungsempfänger fälschlicherweise alte Zahlungsvorlagen oder ungültige orange Einzahlungsscheine verwenden und dabei nur die ESR-Referenz mit der QR-Referenz ersetzen, führt dies zu Fehlgutschriften (Zahlung wird möglicherweise einem falschen Empfänger gutgeschrieben) oder Rückweisungen.

Wenn Sie die BESR-ID in der QR-Referenz weiterverwenden, können die gleichen Referenzen als fortlaufende Nummer verwendet werden wie bisher beim orangen Einzahlungsschein.

# Können QR-Rechnungen ohne Betrag und Zahlungspflichtigen ausgestellt werden?

Ja. Angaben zum Betrag und Zahlungspflichtigen bei der Rechnungsstellung sind nicht zwingend. Sie können durch den Rechnungsempfänger in den Feldern mit Eckmarken handschriftlich erfasst werden.